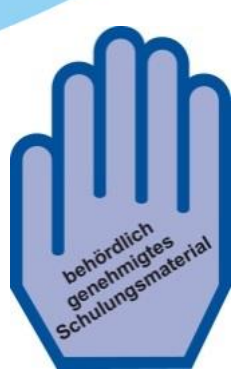

# ALOFISEL® (Darvadstrocel) Art der Anwendung

[Anleitung für Chirurgen]

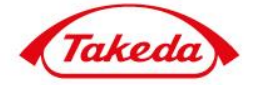

Version 1, 24. April 2018

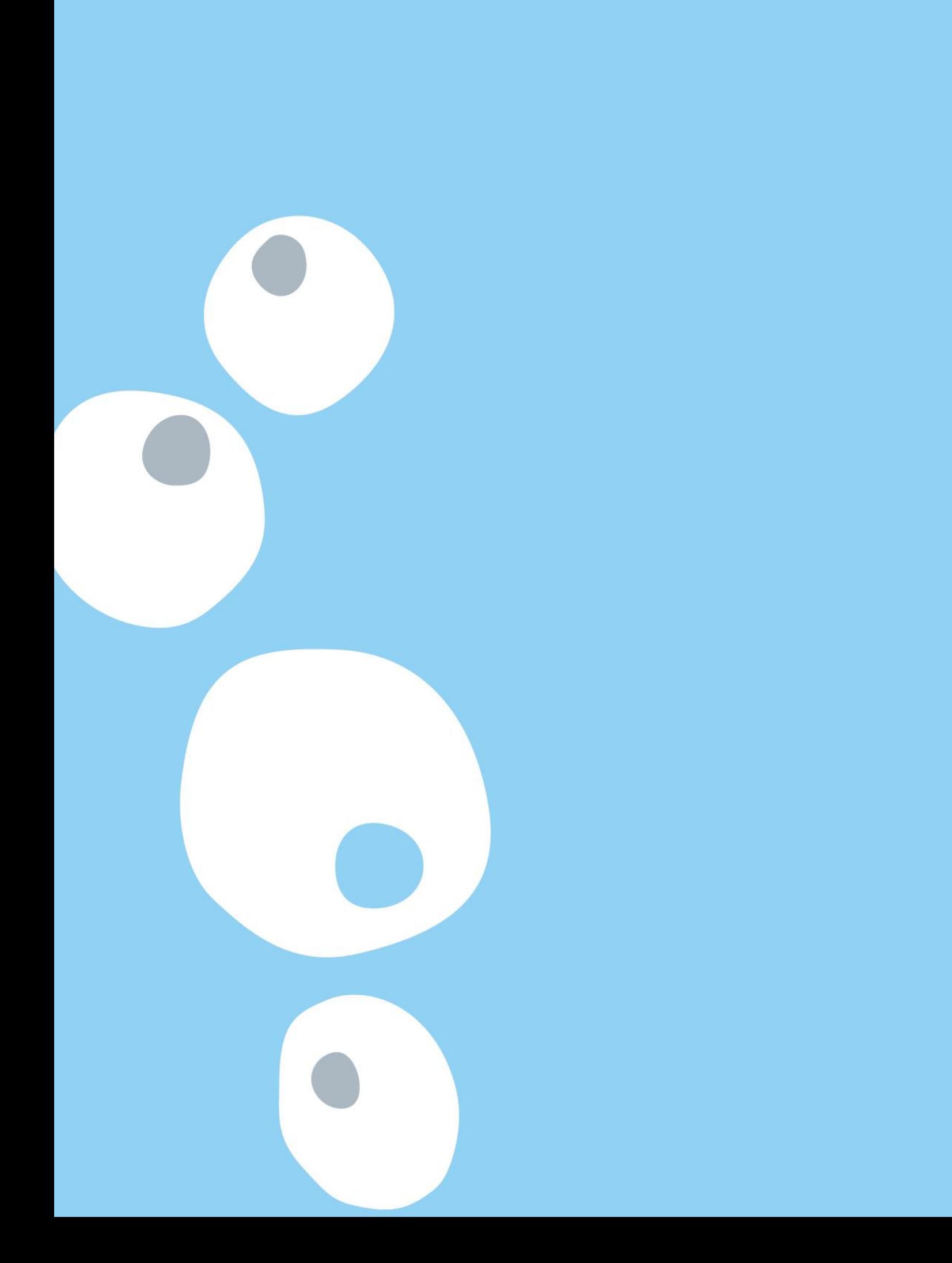

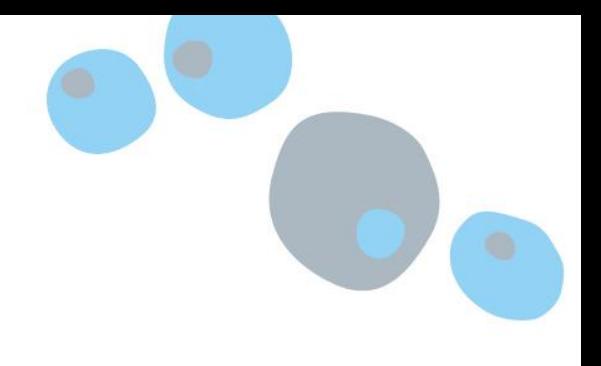

## **VIDEO ZUR ONLINE UND OFFLINE NUTZUNG**

## **01**

## **ANIMATIONSBESCHREIBUNG**

Alofisel - Art der Anwendung

#### SKIZZE

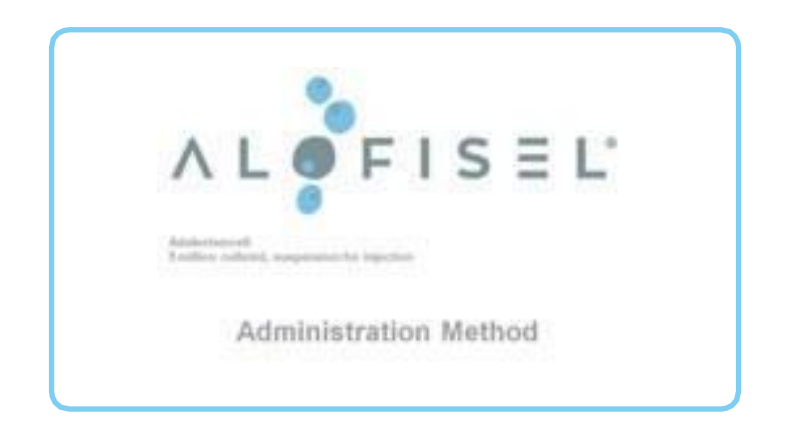

## **Begleitkommentar**

## **02**

## **ANIMATIONSBESCHREIBUNG**

Animiertes Einfügen von vier 3D Durchstechflaschen von Alofisel ).

SKIZZE

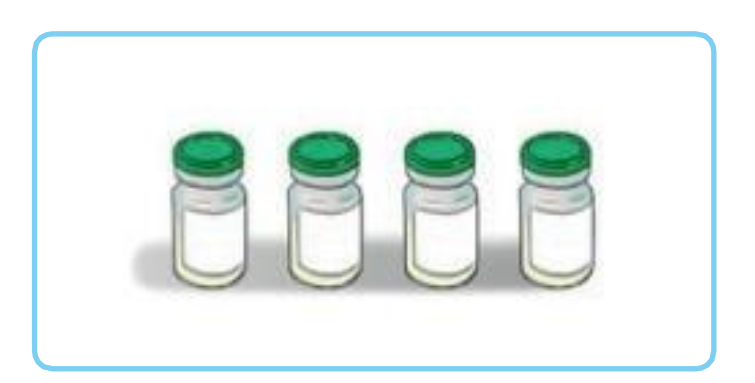

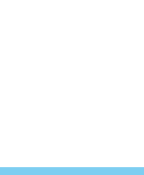

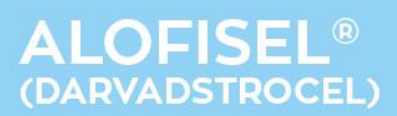

#### **Begleitkommentar**

Alofisel® (Darvadstrocel) ist eine Suspension expandierter aus Fettgewebe gewonnener

## **03**

#### **ANIMATIONSBESCHREIBUNG**

Nahaufnahme eines Querschnitts des Rektums mit einer sichtbaren Fistel.

SKIZZE

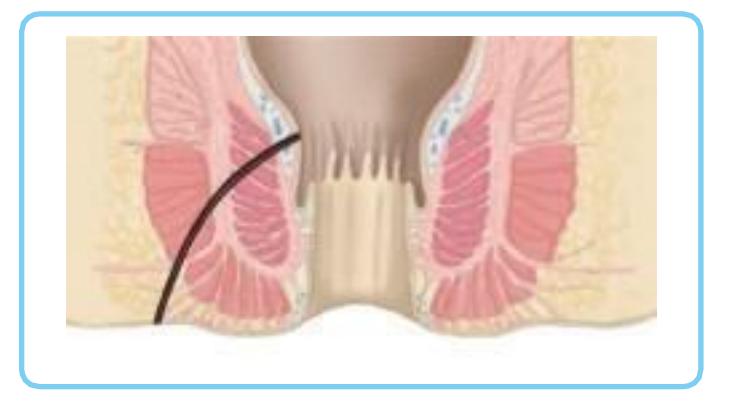

**Begleitkommentar** Vor der Anwendung von Alofisel® ist eine ordnungsgemäße Vorbereitung der Fistel

#### **04**

#### **ANIMATIONSBESCHREIBUNG**

Während der Animation wird eine klare Flüssigkeit (Salzlösung) durch die externe Fistelöffnung injiziert. Die Flüssigkeit tritt durch die interne Öffnung aus.

#### SKI77F

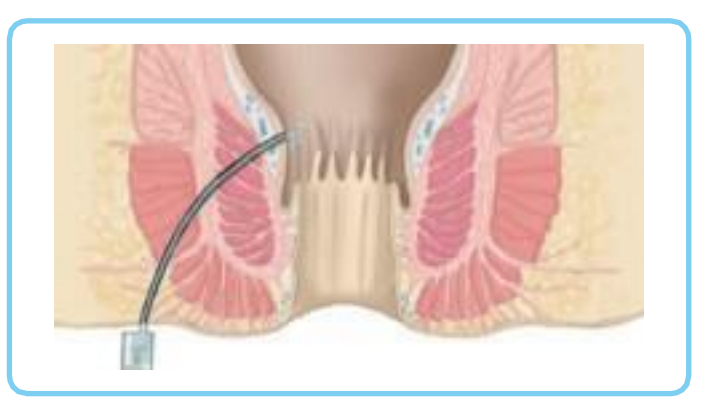

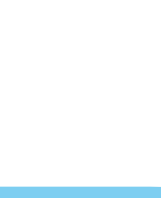

## ANLEITUNG FÜR CHIRURGEN

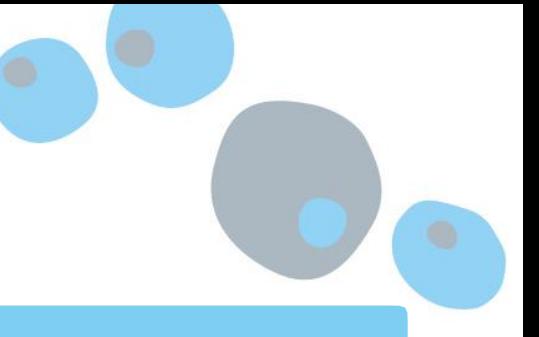

#### **Begleitkommentar**

Wenn Fadendrainagen vorhanden sind, entfernen Sie diese. Charakterisieren Sie dann die Fistel und bestimmen Sie die Lage der internen Fistelöffnungen. Dies kann mittels Injektion einer Kochsalzlösung durch die externen Fistelöffnungen erfolgen, bis diese aus den internen Fistelöffnungen austritt. Andere Injektionsmittel als Kochsalzlösung sind nicht erlaubt, da sie die Lebensfähigkeit der Zellen, die injiziert werden, beeinträchtigen.

## **05**

#### **ANIMATIONSBESCHREIBUNG**

Eine Metallkürette wird durch die externe Fistelöffnung in den Fistelgang eingeführt. Während der Animation schabt die Kürette den Fistelgang aus.

#### SKIZZE

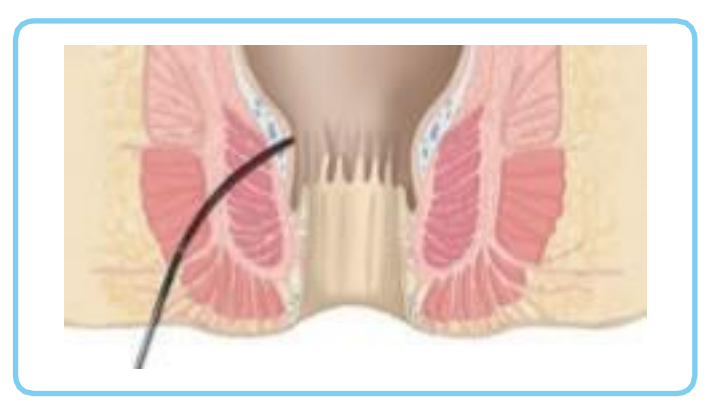

#### **Begleitkommentar**

Schaben Sie als nächstes alle Fistelgänge gründlich aus, indem Sie eine Metallkürette durch die externen Öffnungen einführen. Legen Sie besonderes Augenmerk auf den Bereich der internen Fistelöffnungen.

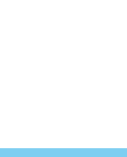

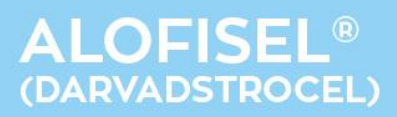

## **ANIMATIONSBESCHREIBUNG**

Die interne Öffnung wird durch den Analkanal mit einer Naht verschlossen.

SKI77F

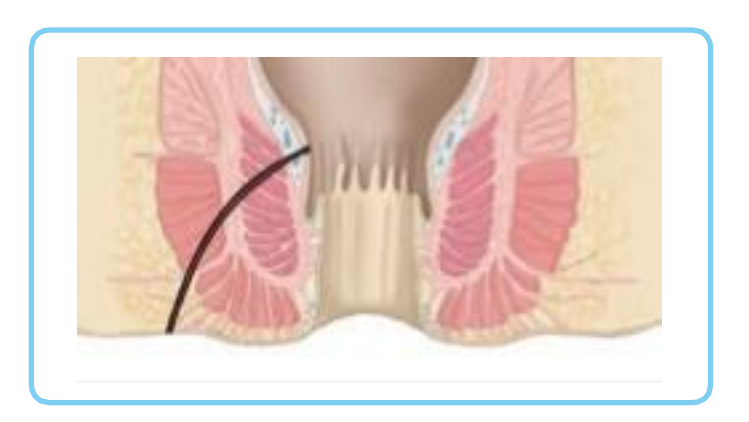

**Begleitkommentar** Zuletzt verschließen Sie die internen Öffnungen mit einer absorbierbaren Naht.

## **07**

## **ANIMATIONSBESCHREIBUNG**

Animiertes Einfügen von vier 3D Durchstechflaschen von Alofisel® (Darvadstrocel).

SKI77F

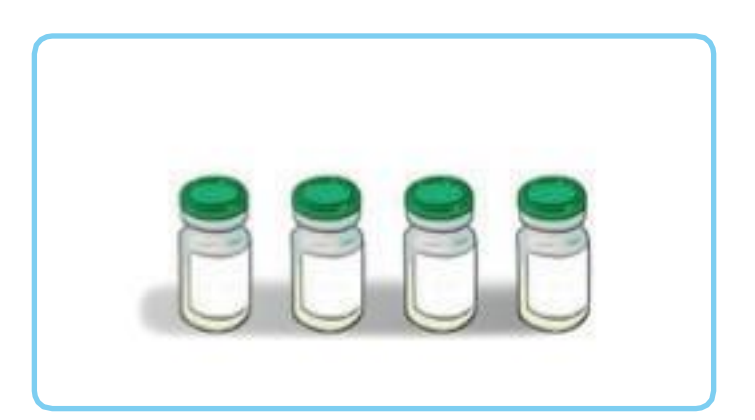

#### **Begleitkommentar**

Nachdem diese Vorbereitungen abgeschlossen sind, injizieren Sie Alofisel® (Darvadstrocel). Durchstechflaschen geliefert, die jeweils 30 Millionen Zellen in 6 ml Suspension enthalten.

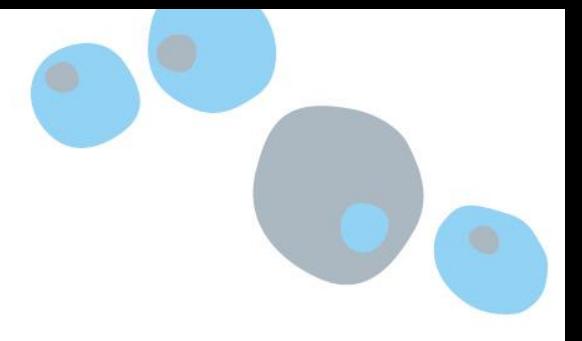

## **ANIMATIONSBESCHREIBUNG**

Von links kommt in 3D eine Hand (linke Hand) ins Blickfeld. Die Hand hebt eine einzelne Durchstechflasche an. Von rechts kommt die andere Hand ins Sichtfeld und klopft leicht gegen den Boden der Durchstechflasche.

#### **SKIZZE**

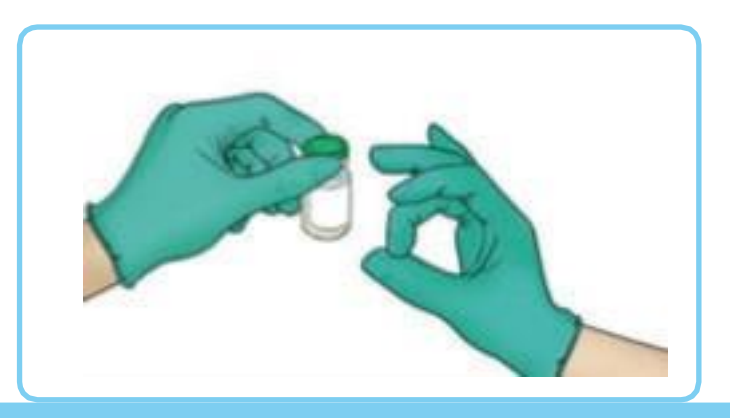

#### **Begleitkommentar**

Resuspendieren Sie die Zellen vor dem Ansaugen durch leichtes Klopfen gegen den Boden der Durchstechflaschen bis eine homogene Suspension vorliegt. Vermeiden verwendet werden.

## **09**

#### **ANIMATIONSBESCHREIBUNG**

Die rechte Hand entfernt die Plastikkappe und verschwindet aus dem Blickfeld mit der Kappe.

SKIZZE

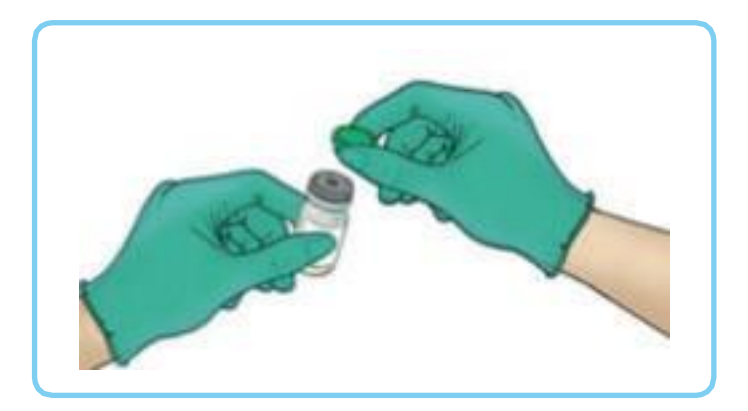

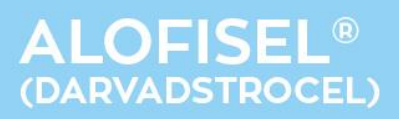

## **ANIMATIONSBESCHREIBUNG**

Die Durchstechflasche wird auf den Kopf gedreht. Von unten kommt eine Spritze in 3D ins Blickfeld. Die Injektionskanüle durchsticht den Gummistopfen und die Suspension wird herausgezogen.

SKIZZE

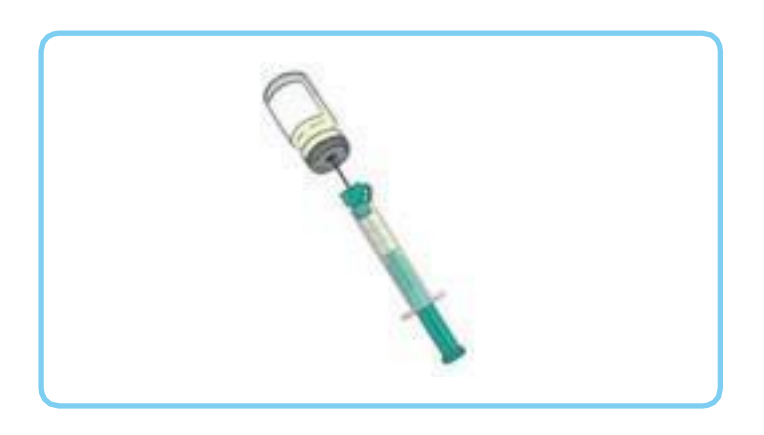

#### **Begleitkommentar**

…drehen Sie die Durchstechflasche auf den Kopf und ziehen Sie langsam den gesamten

## **11**

#### **ANIMATIONSBESCHREIBUNG**

Die Injektionskanüle wird ausgetauscht.

**SKIZZE** 

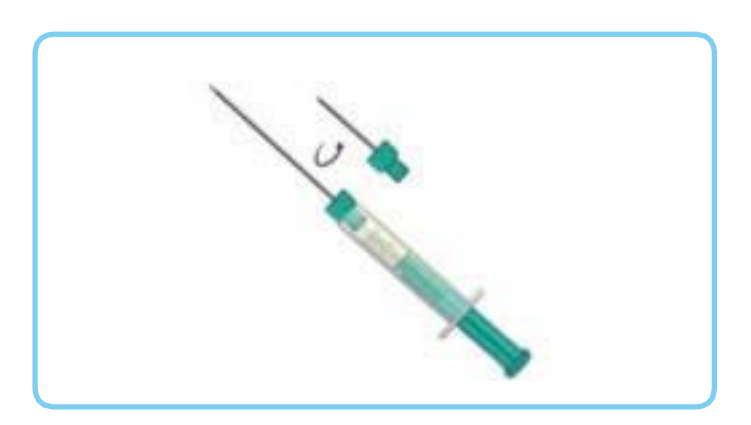

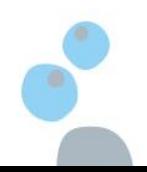

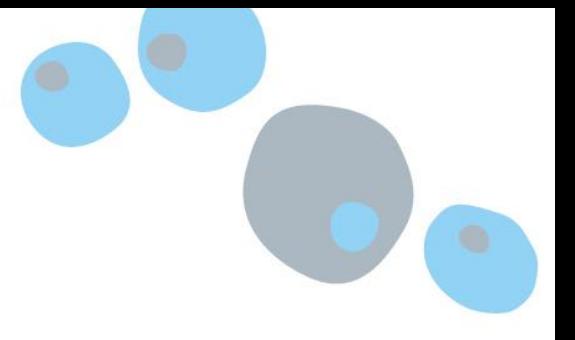

#### **Begleitkommentar**

Um die Bereiche um die internen Fistelöffnungen herum zu erreichen, muss die Aufziehkanüle jetzt durch eine längere Injektionskanüle ersetzt werden, die ebenfalls Länge von ungefähr 90 mm ist für diesen Zweck geeignet.

## **12**

#### **ANIMATIONSBESCHREIBUNG**

Die Einstellung zeigt eine Nahaufnahme der perianalen Zone mit eingeführtem Spekulum; nahe des Anus – links ist die externe Fistelöffnung sichtbar. Der Anus ist weit geöffnet.

#### **Kennzeichnung:**

Anus

Externe Fistelöffnung

SKIZZE

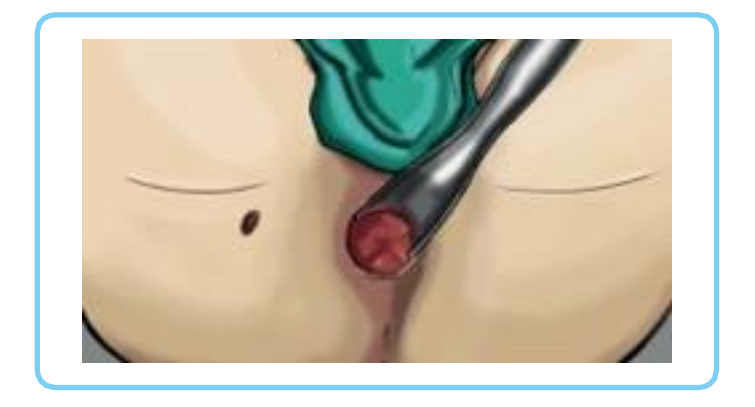

**Begleitkommentar** Alofisel® (Darvadstrocel) wird wie folgt angewendet:

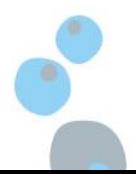

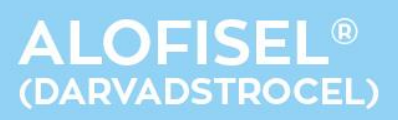

## **ANIMATIONSBESCHREIBUNG**

Die Injektionskanüle wird durch den Anus eingeführt.

#### **SKIZZE**

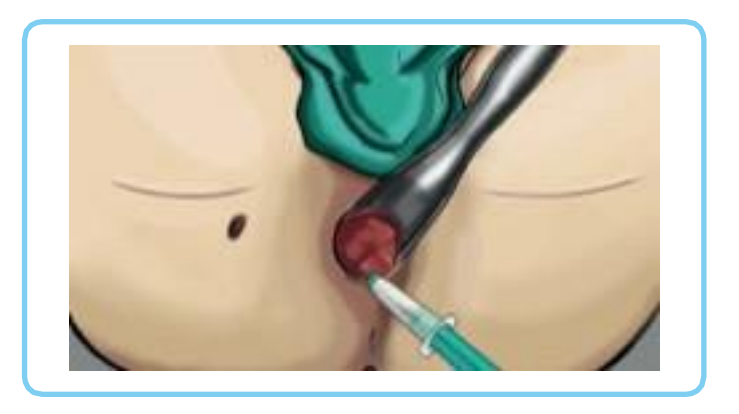

#### **Begleitkommentar**

Nachdem Sie ein Spekulum in den After eingeführt haben, führen Sie als erstes die

## **14**

#### **ANIMATIONSBESCHREIBUNG**

Die Einstellung leitet über zu einer Querschnittsansicht. Das Spekulum ist nicht sichtbar, da es über der Schnittebene liegt. Die Injektionskanüle injiziert 2 kleine Depots in das Gewebe, das die internen Fistelöffnungen umgibt. 4 Durchstechflaschen werden in einer Einblendung rechts gezeigt; während die Spritze die Mikro-Depots injiziert, laufen die oberen 2 Durchstechflaschen trocken.

Die Injektionskanüle wird durch den Analkanal eingeführt. Der Anus wird durch das Spekulum offen gehalten.

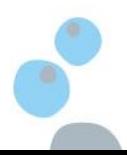

## ANLEITUNG FÜR CHIRURGEN

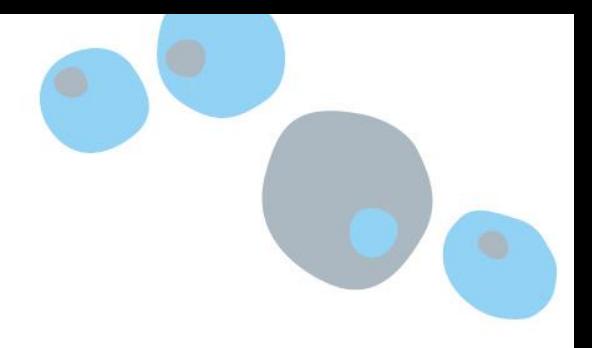

SKIZZE

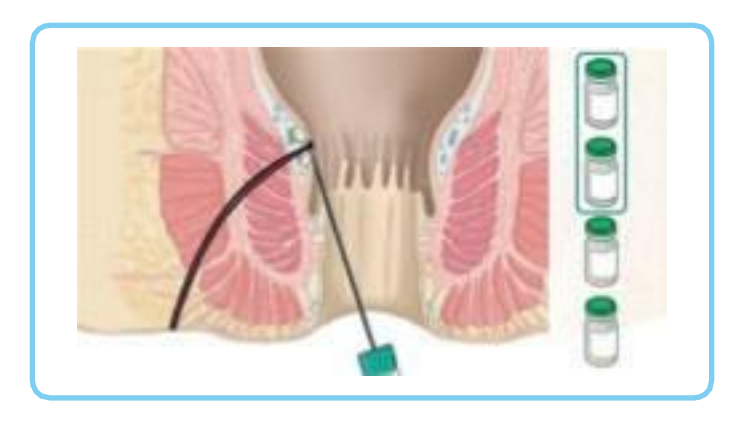

#### **Begleitkommentar**

internen Fistelöffnungen umgibt. Setzen Sie mehrere kleine Depots, um die Zellsuspension einzubringen.

gleichmäßig in das umliegende Gewebe der beiden internen Öffnungen.

## **15**

#### **ANIMATIONSBESCHREIBUNG**

Die Injektionskanüle wird durch die externe Fistelöffnung eingeführt.

#### SKIZZE

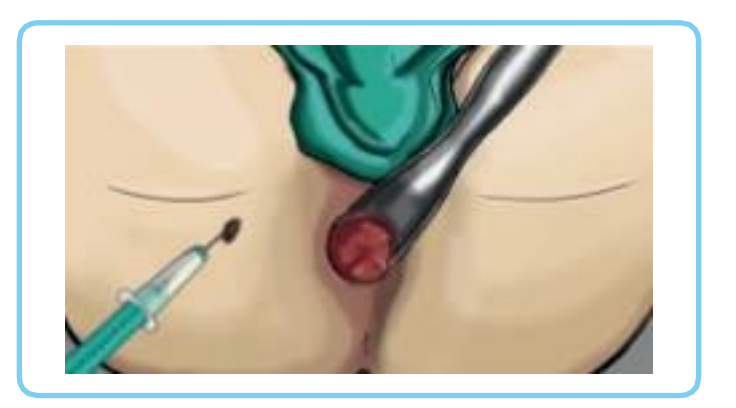

**Begleitkommentar**

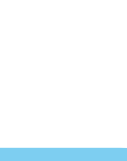

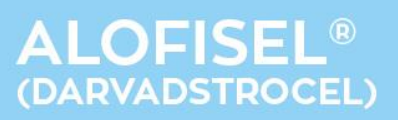

## **ANIMATIONSBESCHREIBUNG**

Wie in Szene 14 leitet die Animation in eine Querschnittsansicht über. Die Spritze setzt mehrere kleine Depots in das Gewebe entlang der Fistelgänge. In der Einblendung laufen die verbliebenen 2 Durchstechflaschen trocken.

#### SKI77F

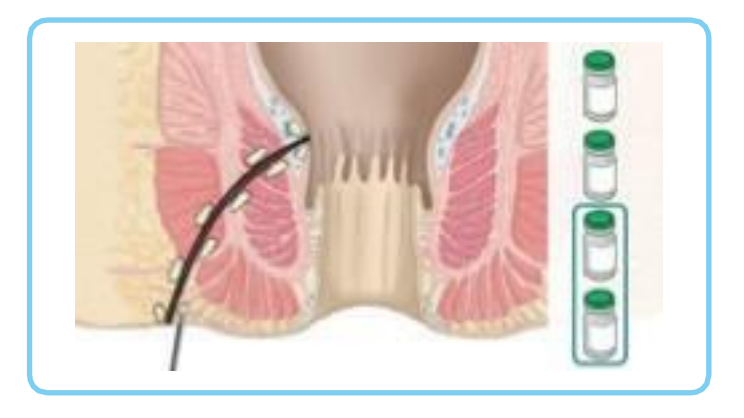

#### **Begleitkommentar**

Gewebewände entlang der Fistelgänge. Setzen Sie mehrere kleine Depots.

Stellen Sie sicher, dass Alofisel® (Darvadstrocel)nicht in das Lumen der Fistelgänge

Falls 2 oder 3 Fistelgänge behandelt werden, sollte der Inhalt der 2 Durchstechflaschen in gleichen Anteilen zwischen allen Gängen verteilt werden.

## ANLEITUNG FÜR CHIRURGEN

## **17**

## **ANIMATIONSBESCHREIBUNG**

Die rechte Hand führt eine sanfte Massage durch.

SKI77F

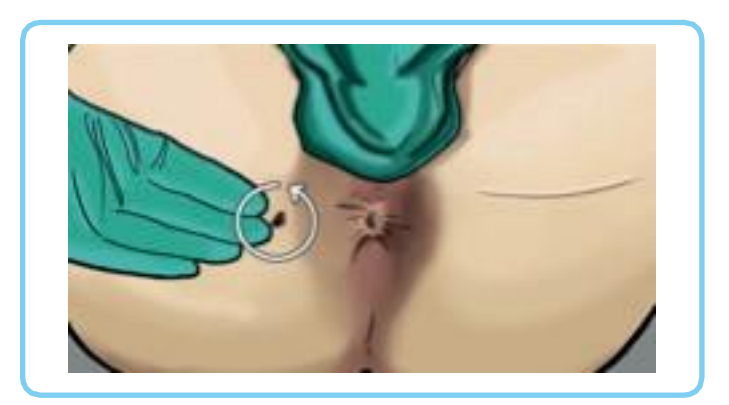

**Begleitkommentar** Beenden Sie den operativen Eingriff mit einer 20 bis 30 sekündigen Massage des

## **18**

#### **ANIMATIONSBESCHREIBUNG**

Ein Verband wird auf die externe Fistelöffnung angebracht.

SKIZZE

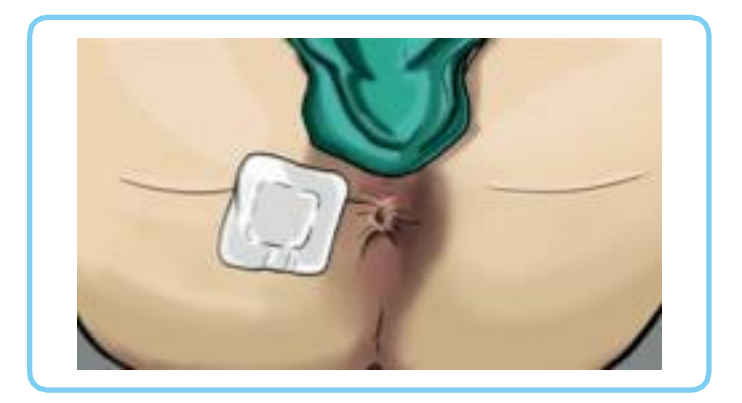

## **Begleitkommentar**

Der Patient kann gemäß den Vorschriften nach einem ambulanten Eingriff entlassen werden.

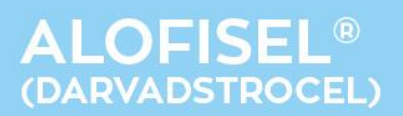

## **Dieses Informationsmaterial kann angefordert werden unter:**

Takeda GmbH Byk-Gulden-Straße 2 78467 Konstanz Telefon: 0800 8253325 Telefax: 0800 8253329 E-Mail: [medinfo@takeda.de](mailto:medinfo@takeda.de)

und kann zusätzlich von folgender Homepage heruntergeladen werden: [www.takeda.de.](http://www.takeda.de/)

Die Fachinformation von Alofisel® kann ebenfalls bei der Takeda GmbH (Deutschland) angefordert werden und/oder heruntergeladen werden von www.ema.europa.eu

Zusätzlich besteht die Möglichkeit das Video "Anwendungsanleitung für Chirurgen" anzusehen. Dieses kann durch einscannen des folgenden QR-Codes erreicht und anschließend abgespielt werden.

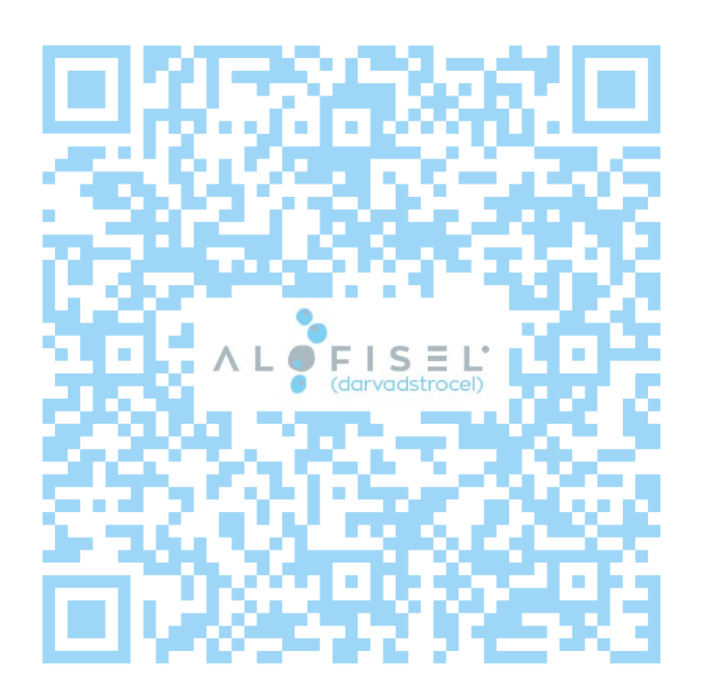

Das Video ist auch über den folgenden Link zu erreichen: [https://www.takeda-gastroenterologie.de/alofisel-administration-deutsch](https://urldefense.proofpoint.com/v2/url?u=https-3A__www.takeda-2Dgastroenterologie.de_alofisel-2Dadministration-2Ddeutsch&d=DwMBaQ&c=FyTjmTD2fsLzxJqwPQvEZg&r=1ioaLIJ1xP5Fv4H5N-AqxNrIt6nyHvdNH2lLCKKKA5g&m=Xzko3aBR3wl1o6bA_zu6uNThx8x5euz5YfjmihvcTFc&s=sXU9szqqogvznNR3unojc1wEoCzt1kYB7p1Bcr32EmQ&e=)

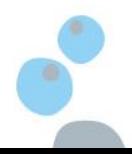

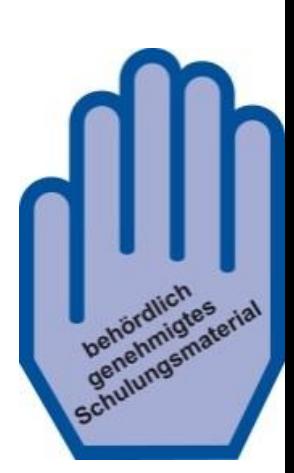

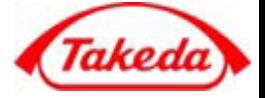